# Release Notes for DrayTek Vigor2865 series (UK/Ireland)

| Firmware Version  | 4.3.1_BT (Formal Release)                           |
|-------------------|-----------------------------------------------------|
| Release Type      | Regular – Upgrade recommended when convenient       |
| Build Date        | 26 <sup>th</sup> April 2021                         |
| Release Date      | 04 <sup>th</sup> June 2021                          |
| Revision          | 7060_1790_7d830fb99                                 |
| Applicable Models | Vigor2865, Vigor2865ac, Vigor 2865Lac, Vigor2865Vac |
| VDSL Modem Code   | 8D1B17                                              |
| ADSL Modem Code   | 8D0E11                                              |
| Locale            | UK & Ireland Only                                   |

# New Features

- 1. Added support for multi-language WUI
- 2. Support for Primary and Backup ACS URLs
- 3. Hardware acceleration with support for QoS and IPsec VPN
- 4. WPA3/OWE for wireless LAN 2.4G/5G clients
- 5. TOTP 2-factor authentication (Google Authenticator) is now available for authenticating web interface administrator access from the Internet

## **Improvements**

- 1. Remote Dial-In User profile improvements, with "Multiple Concurrent Connections Allowed" tickbox options (to disallow more than one tunnel per user) and Scheduling of access
- 2. The [Dashboard] now displays Certificate Status information to track certificate expiry
- 3. [VPN Graph] added to [Diagnostics] menu, for quick access to VPN logs and uptime graphs
- 4. Full wildcards can be used with DNS Forwarding settings
- 5. LAN DNS / DNS Forwarding configuration profile improvements
- 6. LAN DNS did not work properly with previous firmware
- 7. API String updated for "VibeActiveMedia.com" on SMS profile list
- 8. A warning message will appear for reused IP object / IP Group profile that has already been used by other applications
- 9. Added support for two ISP accounts (PPPoE/PPPoA) with the same WAN interface
- 10. 'Access List from the Internet' on [System Maintenance] > [Management] page now supports Hostnames, to allow specified hostnames to access WUI
- 11. Restoring a VPN backup file did not work
- 12. Improved the keyword group configuration via telnet
- 13. The DHCP IP pool count allowed only 3 addresses for "/29" IP Routed Subnet
- 14. Interfaces selected in a Filter Rule Direction (Advanced) remained unselected after saving
- 15. Incorrect time zone for Mail Alerts and Notifications when Daylight Saving was enabled
- 16. "Vigor Router SMS Gateway" can be used as a service provider for [Object Settings] > [SMS / Mail Service Object]
- 17. The router can now connect to a backup VigorACS URL if the primary is unavailable

#### Known Issues

(None)

#### Firmware File Types

The ZIP file contains the firmware with two different file extensions, .ALL and .RST. The firmware is identical, but the RST file contains factory default settings. If you install the ALL file, your router will retain all existing settings. If you use the RST file, <u>all settings will be wiped from your router</u>.

#### Modem Codes

There are three firmware variants available for download.

| Download Filename  | Firmware Filename        | Modem Code |        |
|--------------------|--------------------------|------------|--------|
| Download Filename  | Firmware Filename        | VDSL       | ADSL   |
| v2865_431_BT.zip   | v2865ac_431BT_8D1B17.all | 8D1B17     | 8D0E11 |
| v2865_431_MDM0.zip | v2865ac_431_8B0F07.all   | 8B0F07     | 8B0701 |
| v2865_431_MDM1.zip | v2865ac_431_8B1117.all   | 8B1117     | 8B0701 |
| v2865_431_MDM2.zip | v2865ac_431_8D1917.all   | 8D1917     | 8D0C11 |
| v2865_431_MDM3.zip | v2865ac_431_77C717.all   | 77C717     | 8D0C11 |

We recommend using firmware "v2865ac\_431BT\_8D1B17.all" unless you have specific line issues.

#### Firmware File Types

The ZIP file contains the firmware with two different file extensions, .ALL and .RST. The firmware is identical, but the RST file contains factory default settings. If you install the ALL file, your router will retain all existing settings. If you use the RST file, <u>all settings will be wiped from your router</u>.

#### **Upgrade Instructions**

It is recommended that you take a configuration backup prior to upgrading the firmware. This can be done from the router's system maintenance menu.

To upgrade firmware, select 'firmware upgrade' from the router's system maintenance menu and select the correct file. Ensure that you select the ALL file <u>unless</u> you want to wipe out your router's settings back to factory default.

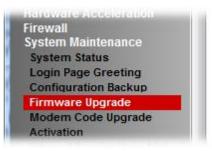

#### Manual Upgrade

If you cannot access the router's menu, you can put the router into 'TFTP' mode by holding the RESET whilst turning the unit on and then use the Firmware Utility. That will enable TFTP mode. TFTP mode is indicated by all LEDs flashing. This mode will also be automatically enabled by the router if there is a firmware/settings abnormality. Upgrading from the web interface is easier and recommended – this manual mode is only needed if the web interface is inaccessible.

| Firmware Version  | 4.2.4_BT (Formal Release)                           |
|-------------------|-----------------------------------------------------|
| Release Type      | Regular – Upgrade recommended when convenient       |
| Build Date        | 18 <sup>th</sup> March 2021                         |
| Release Date      | 28 <sup>th</sup> April 2021                         |
| Revision          | 5490_818_2f9cb3c1b V421                             |
| Applicable Models | Vigor2865, Vigor2865ac, Vigor 2865Lac, Vigor2865Vac |
| VDSL Modem Code   | 8D1B17                                              |
| ADSL Modem Code   | 8D0E11                                              |
| Locale            | UK & Ireland Only                                   |

## **New Features**

(None)

## **Improvements**

- 1. The preferred LTE band list would not display properly when SIM card wasn't ready
- 2. WLAN profile in [Central Management] > [AP] display error page for SSID has been fixed

# Known Issues

(None)

| Firmware Version  | 4.2.3_BT (Formal Release)                           |
|-------------------|-----------------------------------------------------|
| Release Type      | Regular – Upgrade recommended when convenient       |
| Build Date        | 1 <sup>st</sup> February 2021                       |
| Release Date      | 23 <sup>rd</sup> March 2021                         |
| Revision          | 4215_701_e47734670 V421                             |
| Applicable Models | Vigor2865, Vigor2865ac, Vigor 2865Lac, Vigor2865Vac |
| VDSL Modem Code   | 8D1B17                                              |
| ADSL Modem Code   | 8D0E11                                              |
| Locale            | UK & Ireland Only                                   |

# New Features

(None)

## **Improvements**

1. Updated MyVigor authentication method used for Web Content Filter license validation

## Known Issues

(None)

| Firmware Version  | 4.2.2_BT (Formal Release)                           |
|-------------------|-----------------------------------------------------|
| Release Type      | Initial Release                                     |
| Build Date        | 23 <sup>rd</sup> February 2021                      |
| Release Date      | 26 <sup>th</sup> February 2021                      |
| Revision          | 93982                                               |
| Applicable Models | Vigor2865, Vigor2865ac, Vigor 2865Lac, Vigor2865Vac |
| VDSL Modem Code   | 8D1B17                                              |
| ADSL Modem Code   | 8D0E11                                              |
| Locale            | UK & Ireland Only                                   |

## First Firmware Release for this model

New Features

(None)

# **Improvements**

(None)

[END OF FILE]